# **Custom Alarms Printing with Visual I/O Impression d'alarmes en mode personnalisé sous Visual I/O**

### UK :

It is possible to be informed by program of the arrival of an alarm and to make a particular treatment like sending it on a parallel or serial printer. Thanks to a callback procedure in the management of alarms. In order to simplify these procedure a librairy called CALLBACKAL.VPU is available with some already predefined treatments.

### FR :

Il est possible d'être averti par programme de l'arrivée d'une alarme et de faire un traitement particulier comme l'envoyer sur une imprimante parallèle ou série. Ceci grâce à la procedure de callback dans la gestion des alarmes. Afin de simplifier ces procédure une librairie appelée CALLBACKAL.VPU est disponible avec quelques traitements déjà pré-définis

### Interface of CALLBACKAL.VPU

### **Var** *//\*\* Concerning the Serial PORT settings \*\*\*\*\*\*\*\*\*\*\* //\*\* Default settings 9600Bauds, 8BitsData, Parity Even, 2 StopBits //\*\* Params par défauts 9600Bauds, 8 BitsData, Parity Paire, 2 bits stop* SerialCB : **Integer**=1; *//\*\*\* Com1---> Com 8* SpeedCB : **Integer**=9600; *//\*\*\* 9600 Bauds default* ParityCB : **String**='E'; *//\*\*\* E=Even, N=None, O=Odd* DataCB : **Integer**=8; *//\*\*\* 8 Data Bits* StopCB : **Integer**=2; *//\*\*\* 2 Stop Bits //\*\*\*\*\* Concerning printing attributs \*\*\*\*\*\*\*\*\*\*\** WithDateCB : **Boolean**=True; *//\*\* Print alarm with Date* WithtimeCB : **Boolean**=True; *//\*\* Print alarm with Time* MaxlinesCB : **Integer**=-1; *//\*\*\* Max lines per Page or -1 to automatic calculation //\*\*\*\* For Windows Printer \*\*\*\*\*\*\*\*\*\*\*\*\** FontCB : **String**='Arial'; *//\*\*\* Font for alarms* FontSizeCB : **Integer**=20; *//\*\*\* Size of the font*

#### **Const**

TSerialCB = 1; *//\*\*\*\* Outport = Serial* TPrinterPort = 2; *//\*\*\*\* Outport = Printer Port (Parallèle)*

# **To change Speed/ Pour Changer la vitesse**

```
Example :
```
Uses **CallBackAl** ;

```
If Start_Visu Then
Begin
  SerialCB :=2; //*** Com2
  SpeedCB :=115200; //*** 115200 Bauds
  ParityCB :='N'; //*** No parity, Sans parité
  DataCB :=7; //*** 7 Data Bits, 7 bits de données
  Datach :=1; 10^{7} /1.2007 | Data bits, 10^{10} de d<br>StopCB :=1; 10^{7} /*** 1 Stopbit, 1 bit de stop
  InitAlarmCB(TSerialCB) ; //*** Call back on serial Port Com2
                                    CallBack sur liaison série COM2
```
**End**;

# **Fixer un Maximum de ligne pour une page Set a page line count**

UK :

If **MaxlinesCB**=-1 for PrinterPort an auto calculation is done for define the number of lines in a page. If **MaxlinesCB**<>-1 for PrinterPort the system runs with the number of lines defined.

FR :

Si **MaxlinesCB**=-1 pour port parallèle un calcul automatique est fait pour déterminer le nombre de lignes par page.

Si **MaxlinesCB**<>-1 pour port parallèle le système tien compte alors de cette valeur pour faire le saut de page.

If the serial port is used and **MaxlinesCB**=-1 no formfeed is never done. Si la liaison série est utilisée et **MaxlinesCB**=-1 aucun saut de page ne sera effectué

# **Procedure InitAlarmCB( TypeCB : Integer);**

Allows to enable the callback on a communication port (Serial or printer)

Permet de mettre en service le callback sur un port de communication (Serie ou imprimante)

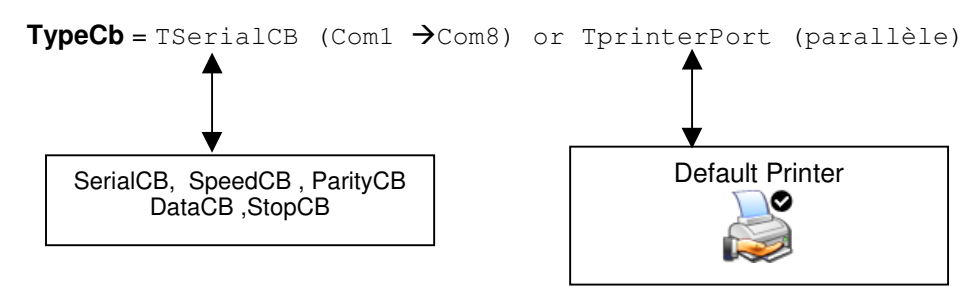

# **Procedure FormFeedCB;**

Force a Formfeed on the printer

Example :

**If** Reset **Then** FormFeedCB ;

### **List of Instructions concerning the Printer Port ONLY.**

Procedure InitPrinter; Procedure FPrint; Procedure PrintLn ( S : String); Procedure Print (S: String); Procedure PrintSize ( S : Integer); Procedure PrintAttr (A: Integer); Procedure PrintFont ( N : String); Procedure PrintBitMap ( X : Integer; N : String); Procedure SetMarge (X: Integer);<br>Procedure SetPen (Y: Integer); Procedure SetPen Procedure PrintHdlBmp ( X : Integer; H : HBitmap); Procedure FormFeed; Function GetMaxLines ( WFont : String; WSize : Integer) : Integer; Procedure PrintColor ( Color : Integer); Procedure PrintLine ( Xorg,Yorg,Xfin,Yfin : Integer; Thick : Integer); Procedure PrintCircle ( XC,YC,R : Integer; Thick : Integer); Function HPrintText ( Text,WFont :String; WSize : Integer) : Integer; Function LPrintText ( Text,WFont : String; WSize : Integer) : Integer;